## **Turn Off Screensaver Registry**>>>CLICK HERE<<<

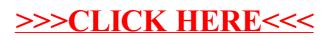